# Type<br>setting simple verse with  $\operatorname{\mathbb{F}TEX}$

Author: Peter Wilson, Herries Press Maintainer: Will Robertson http://github.com/wspr/herries-press/

v2.4b 2014/05/10

#### Abstract

The verse package provides some aids for the typesetting of simple verse.

# Contents

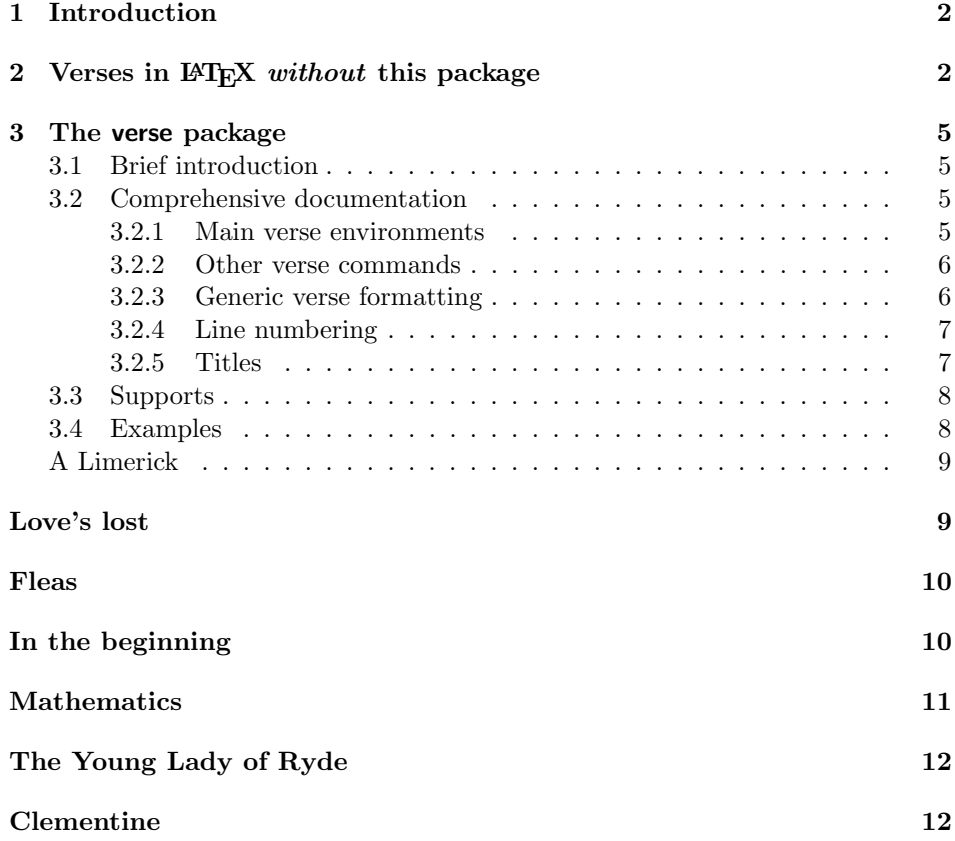

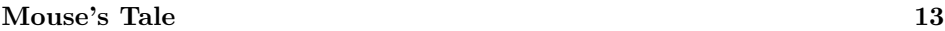

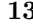

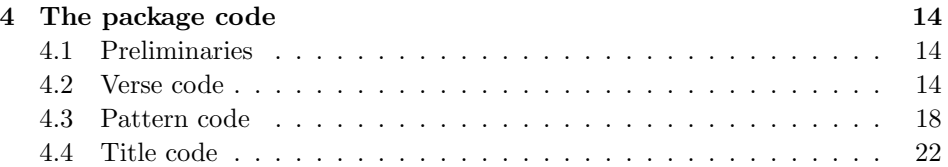

# <span id="page-1-0"></span>1 Introduction

The typesetting of a poem should be really be dependent on the particular poem. Individual problems do not usually admit of a general solution, so this document and code should be used more as a guide towards some solutions rather than providing a ready made solution for any particular piece of verse.

This manual is typeset according to the conventions of the LAT<sub>EX</sub> DOCstrip utility which enables the automatic extraction of the LATEX macro source files [\[GMS94\]](#page-22-0).

Section [3](#page-4-0) describes the usage of the verse package and commented source code is in Section [4.](#page-13-0) Colour is used to indicate input and output material; a blue background indicates LATEX input source, and a green background shows the corresponding output one should expect.

The doggerel used as illustrative material has been taken from [\[Wil01\]](#page-22-1).

# <span id="page-1-1"></span>2 Verses in LAT<sub>EX</sub> without this package

LaTeX provides the verse environment which is defined as a particular kind of list. Within the environment you use \\ to end a line and a blank line will end a stanza. For example, here is a single stanza poem:

```
\newcommand{\garden}{
 I used to love my garden \\
 But now my love is dead \\
 For I found a bachelor's button \\
 In black-eyed Susan's bed.
}
```
When this is typeset as a normal LaTeX paragraph (with no paragraph indentation) it looks like:

I used to love my garden But now my love is dead For I found a bachelor's button In black-eyed Susan's bed.

Typesetting it within LATEX's verse environment produces:

I used to love my garden But now my love is dead For I found a bachelor's button In black-eyed Susan's bed.

The stanza could also be typeset within the alltt environment, defined in the standard alltt package, using a normal font and no \\ line endings.

\begin{alltt}\normalfont I used to love my garden But now my love is dead For I found a bachelor's button In black-eyed Susan's bed. \end{alltt}

which produces:

I used to love my garden But now my love is dead For I found a bachelor's button In black-eyed Susan's bed.

The alltt environment is like the verbatim environment except that you can use LaTeX macros inside it.

In the verse environment long lines will be wrapped and indented but in the alltt environment there is no indentation.

Some stanzas have certain lines indented, often alternate ones. To typeset stanzas like this you have to add your own spacing. For instance:

```
\begin{verse}
There was an old party of Lyme \\
Who married three wives at one time. \\
\hspace{2em} When asked: 'Why the third?' \\
\hspace{2em} He replied: 'One's absurd, \\
And bigamy, sir, is a crime.'
\end{verse}
```
will be typeset in a verse environment as:

There was an old party of Lyme Who married three wives at one time. When asked: 'Why the third?' He replied: 'One's absurd, And bigamy, sir, is a crime.'

Using the alltt environment you can put in the spacing via ordinary spaces. That is, this

\begin{alltt}\normalfont There was an old party of Lyme

```
Who married three wives at one time.
     When asked: 'Why the third?'
     He replied: 'One's absurd,
And bigamy, sir, is a crime.'
\end{alltt}
```
is typeset as

There was an old party of Lyme Who married three wives at one time. When asked: 'Why the third?' He replied: 'One's absurd, And bigamy, sir, is a crime.'

More exotically you could use the TeX \parshape command:

```
\parshape = 5 0pt \linewidth 0pt \linewidth
             2em \linewidth 2em \linewidth 0pt \linewidth
\noindent There was an old party of Lyme \\
Who married three wives at one time. \\
When asked: 'Why the third?' \\
He replied: 'One's absurd, \setminusAnd bigamy, sir, is a crime.' \par
```
which will be typeset as:

There was an old party of Lyme Who married three wives at one time. When asked: 'Why the third?' He replied: 'One's absurd, And bigamy, sir, is a crime.'

All of this is about as much assistance as standard (La)TeX provides.

### <span id="page-4-0"></span>3 The verse package

The code provided by the verse package is meant to help with some aspects of typesetting poetry but does not, and cannot, provide a comprehensive solution to all the requirements that will arise.

A brief introduction is included to get started quickly; see the examples in Section [3.4](#page-7-1) for more context.

#### <span id="page-4-1"></span>3.1 Brief introduction

The verse package provides the verse environment for typesetting verses, overwriting LAT<sub>EX</sub>'s original definition. Every line in a verse environment must end with  $\lambda$ , and every stanza within a verse should end with  $\lambda$ ! (an empty line afterwards is optional for readability). These requirements allow line numbering to work correctly in all cases. Use the \poemlines{ $\langle N \rangle$ } command to number every  $\langle N \rangle$ th line of a poem.

Use the \poemtitle{ $\{title\}$ } command (just before the verse environment) to give each poem a title; commands are provided to adjust the formatting and include the poem into the standard table of contents.

Each stanza within a verse may optionally be surrounded by either an altverse or patverse environment to effect specific typesetting; altverse indents every second line of a stanza, and patverse allows arbitrary indentation based on the  $\{\mathit{pattern}\}$  given by  $\mathit{pattern}\$ . The command  $\mathit{flagverse}$ , placed at the very beginning of a stanza places a 'title'; e.g., for numbering and otherwise labelling stanzas.

#### <span id="page-4-2"></span>3.2 Comprehensive documentation

#### <span id="page-4-3"></span>3.2.1 Main verse environments

- verse The verse environment provided by the package is an extension of the usual LaTeX environment. The environment takes one optional parameter, which is a length; for example \begin{verse}[4em]. You may have noticed that the earlier verse examples are all near the left margin, whereas verses usually look better if they are typeset about the center of the page. The length parameter, if given, should be about the length of an average line, and then the entire contents will be typeset with the mid point of the length centered horizontally on the page.
- \versewidth The length \versewidth is provided as a convenience. It may be used, for example, to calculate the length of a line of text for use as the optional argument to the verse environment:

#### \settowidth{\versewidth}{This is the average line,} \begin{verse}[\versewidth]

altverse Within the verse environment verses are separated by a blank line in the input. Individual verses within verse may, however, be enclosed in the altverse environment. This has the effect of indenting the 2nd, 4th, etc., lines of the verse by the length \vgap.

patverse Individual verses within the verse environment may be enclosed in the patverse environment. Within the environment the indentation of each line is specified by an indentation pattern, which consists of an array of digits,  $d_1$  to  $d_n$ , and the  $n^{th}$  line is indented by  $d_n$  times  $\y{q}$  However, the first line is not indented, irrespective of the value of  $d_1$ .

patverse\* The patverse\* environment is similar to patverse environment, except that the pattern will keep on repeating itself.

\indentpattern The indentation pattern for a patverse environment is specified via the  $\infty$  indent pattern  $\{ \text{digits} \}$  command. If the pattern is shorter than the number of lines in a verse, the trailing lines will not be indented.

#### <span id="page-5-0"></span>3.2.2 Other verse commands

- $\vee$  Within the verse environment, the macro  $\vee$  must be used at the end of each line of a verse, except for the last line in each stanza. If the lines in a poem are to be
- \\! numbered then \\! must be used at the end of the last line in each stanza (the \\ macro increments the line numbers).
- $\setminus\$  The starred version,  $\setminus\$ , prohibits a page break after the line. The  $\setminus\$  version \\> causes a linebreak within a verse line.

The  $\setminus \setminus$  macro in its various forms can also take an optional length argument, like \\[30pt] which will insert 30pt of vertical space; in the case of \\>[30pt] an additional 30pt of horizontal space will be inserted after the linebreak (effectively \\> is shorthand for \verselinebreak).

The allowable forms of the macro are:

\\, \\\*. \\!, \\>, \\[...], \\\*[...], \\![...], and \\>[...].

\vin The command \vin is shorthand for \hspace{\vgap} for use at the start of \vgap an indented line of verse. The length \vgap (initially 1.5em) can be changed by

\vindent When a verse line is too long to fit within the typeblock it is wrapped onto the

next line with a space, given by the value of the length **\vindent**.  $\verselinebreak$  Using the command  $\verselinebreak[(length)]$  will cause later text in the line of the verse to be typeset indented on the following line. If the optional length argument is not given the indentation is \vgap, otherwise the indentation is given by  $\langle length \rangle$  plus  $\vee$ gap. The broken line will count as a single line as far as the altverse and patverse environments are concerned (see also the  $\setminus$  macro).

\flagverse Putting the command \flagverse{ $\langle flag \rangle$ } at the start of a line of verse will  $\{\text{the left margin, ending a distance } \text{vleft, before the}$ verse line.

#### <span id="page-5-1"></span>3.2.3 Generic verse formatting

\setlength or \addtolength.

\stanzaskip The length \stanzaskip controls the spacing between stanzas. It may be changed like any other length.

\leftmargini All verse lines have a minimum indent given by the length \leftmargini which

also applies to any list environment. To change the minimum indent for verses do something along the lines:

```
\newlength{\saveleftmargini}
\setlength{\saveleftmargini}{\leftmargini}
\setlength{\leftmargini}{-1em}% for example to outdent verse
% verses
\setlength{\leftmargini}{\saveleftmargini}% restore original value
```
#### <span id="page-6-0"></span>3.2.4 Line numbering

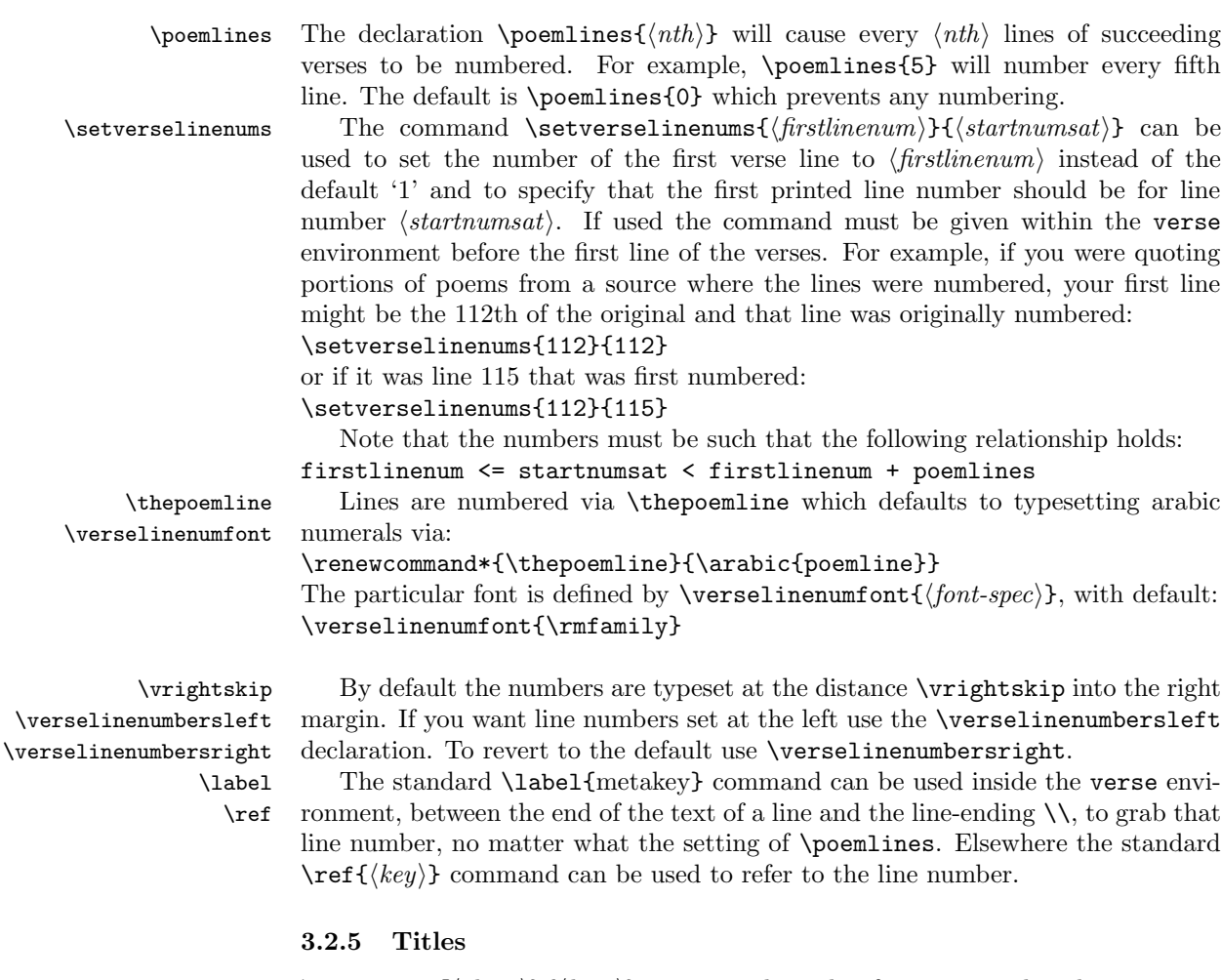

<span id="page-6-1"></span>\poemtitle \poemtitle  $\{short\}$ { $long$ } typesets the title of a poem and makes an entry into the ToC. There is a starred version that makes no ToC entry.

\poemtoc The kind of entry made in the ToC by the \poemtitle command is defined by \poemtoc. The initial definition is:

\newcommand{\poemtoc}{section}

for a section-like ToC entry. This can be changed to, say, chapter or subsection or  $\dots$ .

\poemtitlefont This macro specifies the font and positioning of the poem title. Its initial definition is:

> \newcommand{\poemtitlefont}{\normalfont\bfseries\large\centering} to give a \large bold centered title. This can of course be renewed if you want something else.

\beforepoemtitleskip These two lengths are the vertical space before and after the \poemtitle title \afterpoemtitleskip text. They are initially defined to give the same spacing as for a \section title.

They can be changed by **\setlength** or **\addtolength** for different spacings. \poemtitlemark The \poemtitle macro, but not \poemtitle\*, calls the \poemtitlemark ${\langle \text{title} \rangle}$ 

macro, which is defined to do nothing. This would probably be changed by a pagestyle definition (like \sectionmark or \chaptermark).

### <span id="page-7-0"></span>3.3 Supports

The package includes some macros for supporting the patverse environment which may be more generally useful. See the code section for examples on how these may be used.

 $\neq$  \newarray { $\langle \frac{\langle hqn\rangle}{\langle hqh\rangle}$ } defines the  $\langle \frac{\langle \frac{\langle \rangle}{\langle \langle \rangle}}{hqh\rangle}$  $\langle arrayname \rangle$  is a name like MyArray. The lowest and highest array indices are set to  $\langle \text{low} \rangle$  and  $\langle \text{high} \rangle$  respectively, where both are integer numbers.

\setarrayelement \setarrayelement{ $\{arraymap}{{\langle}$ { $\{index{\}}$ } sets the  $\{index\}$  location in the  $\langle \text{arrayname} \rangle$  array to be  $\langle \text{text} \rangle$ . For example:

\setarrayelement{MyArray}{23}{\$2^{23}\$}.

\getarrayelement \getarrayelement { $\{arrayname{\}\{index\}$ } sets the parameterless macro  $\langle result \rangle$  to the contents of the  $\langle index \rangle$  location in the  $\langle arrayname \rangle$  array. For example:

#### \getarrayelement{MyArray}{23}{\result}.

 $\check{\langle \langle \rangle}$  \checkarrayindex  $\check{\langle \langle \rangle}$  checks if  $\langle \langle \rangle$  is an array and if  $\langle index \rangle$  is a valid index for the array.

\stringtoarray \stringtoarray{{arrayname}}{\string}} puts each character from  $\langle string \rangle$ sequentially into the  $\langle \text{arrayname} \rangle$  array, starting at index 1. For example: \stringtoarray{MyArray}{Chars}.

\arraytostring The macro \arraytostring{ $\langle \arctan{m} \rangle$ }  $\langle \langle \arcsin{m} \rangle$ } assumes that  $\langle \arctan{m} \rangle$ is an array of characters, and defines the macro  $\langle result \rangle$  to be that sequence of characters. For example:

```
\arraytostring{MyArray}{\MyString}.
```
\checkifinteger \checkifinteger{ $\langle num \rangle$  is an integer (not less than zero). If it is then \ifinteger is set TRUE, otherwise it is set FALSE.

### <span id="page-7-1"></span>3.4 Examples

Here are some sample verses using the package facilities. First our old Limerick friend, but titled and centered:

```
\renewcommand{\poemtoc}{subsection}
\poemtitle{A Limerick}
\settowidth{\versewidth}{There was an old party of Lyme}
\begin{verse}[\versewidth]
There was an old party of Lyme \\
Who married three wives at one time. \\
\vin When asked: 'Why the third?' \\
\vin He replied: 'One's absurd, \\
And bigamy, sir, is a crime.' \\
\end{verse}
```
<span id="page-8-0"></span>which gets typeset as below. The default \poemtoc is redefined to subsection so the title is entered into the ToC as an unnumbered \subsection.

#### A Limerick

There was an old party of Lyme Who married three wives at one time. When asked: 'Why the third?' He replied: 'One's absurd, And bigamy, sir, is a crime.'

Next is the Garden verse within the altverse environment. It is titled and centered.

```
\settowidth{\versewidth}{But now my love is dead}
\poemtitle{Love's lost}
\begin{verse}[\versewidth]
\begin{altverse}
\garden
\end{altverse}
\end{verse}
```
<span id="page-8-1"></span>which produces:

#### Love's lost

I used to love my garden But now my love is dead For I found a bachelor's button In black-eyed Susan's bed.

It is left up to you how you might want to add information about the author of a poem. Here is one example of a macro for this:

```
\newcommand{\attrib}[1]{%
  \nopagebreak{\raggedleft\footnotesize #1\par}}
```
This can be used as in the next bit of doggerel.

```
\poemtitle{Fleas}
\settowidth{\versewidth}{What a funny thing is a flea}
\begin{verse}[\versewidth]
What a funny thing is a flea. \setminusYou can't tell a he from a she. \\
But he can. And she can. \\
Whoopee! \\
\end{verse}
\attrib{Anonymous}
```
### Fleas

What a funny thing is a flea. You can't tell a he from a she. But he can. And she can. Whoopee!

Anonymous

Here is an example of line wrapping.

```
\poemtitle{In the beginning}
\settowidth{\versewidth}{And objects at rest tended to remain at rest}
\begin{verse}[\versewidth]
Then God created Newton, \\
And objects at rest tended to remain at rest, \\
And objects in motion tended to remain in motion, \\
And energy was conserved
  and momentum was conserved
  and matter was conserved \\
And God saw that it was conservative. \\
\end{verse}
\attrib{Possibly from \textit{Analog}, circa 1950}
```
### In the beginning

<span id="page-9-1"></span>Then God created Newton, And objects at rest tended to remain at rest, And objects in motion tended to remain in motion, And energy was conserved and momentum was conserved and matter was conserved And God saw that it was conservative.

Possibly from Analog, circa 1950

#### 3.4 Examples 11

Here is one with a forced line break and a slightly different title style.

```
\verb|\renewcommand{{\pot:left}{{\normalfont{\num} \normalfont{\nonumber} \char` \text{and}\char` \text{and}}\poemtitle{Mathematics}
\settowidth{\versewidth}{Than Tycho Brahe, or Erra Pater:}
\begin{verse}[\versewidth]
In mathematics he was greater \\
Than Tycho Brahe, or Erra Pater: \\
For he, by geometric scale, \setminus\setminusCould take the size of pots of ale;\\ \settowidth{\versewidth}{Resolve by}
Resolve, by sines \\>[\versewidth] and tangents straight, \\
If bread or butter wanted weight; \\
And wisely tell what hour o' the day \\
The clock does strike, by Algebra. \\
\end{verse}
\attrib{Samuel Butler (1612--1680)}
```
### Mathematics

<span id="page-10-0"></span>In mathematics he was greater Than Tycho Brahe, or Erra Pater: For he, by geometric scale, Could take the size of pots of ale; Resolve, by sines and tangents straight, If bread or butter wanted weight; And wisely tell what hour o' the day The clock does strike, by Algebra.

Samuel Butler (1612–1680)

Another limerick, but this time taking advantage of the patverse environment and numbering every third line.

```
\settowidth{\versewidth}{There was a young lady of Ryde}
\poemtitle{The Young Lady of Ryde}
\begin{verse}[\versewidth]
\poemlines{3}
\indentpattern{00110}
\begin{patverse}
There was a young lady of Ryde \\
Who ate some apples and died. \\
The apples fermented \\
Inside the lamented \\
And made cider inside her inside. \\
\end{patverse}
\poemlines{0}
\end{verse}
```
# <span id="page-11-0"></span>The Young Lady of Ryde There was a young lady of Ryde Who ate some apples and died. The apples fermented 3 Inside the lamented

And made cider inside her inside.

The next example is a song you may have heard of. The 'forty-niner' in line [3](#page-11-2) refers to the gold rush of 1849.

```
\settowidth{\versewidth}{In a cavern, in a canyon,}
\poemtitle{Clementine}
\begin{verse}[\versewidth]
\poemlines{2}
\begin{altverse}
\flagverse{1.} In a cavern, in a canyon, \\
Excavating for a mine, \setminusLived a miner, forty-niner, \label{vs:49} \\
And his daughter, Clementine. \\!
\end{altverse}
```

```
\begin{altverse}
\flagverse{\textsc{chorus}} Oh my darling, Oh my darling, \\
Oh my darling Clementine. \\
Thou art lost and gone forever, \setminusOh my darling Clementine \\!
\end{altverse}
\poemlines{0}
\end{verse}
```
### <span id="page-11-2"></span>Clementine

<span id="page-11-1"></span>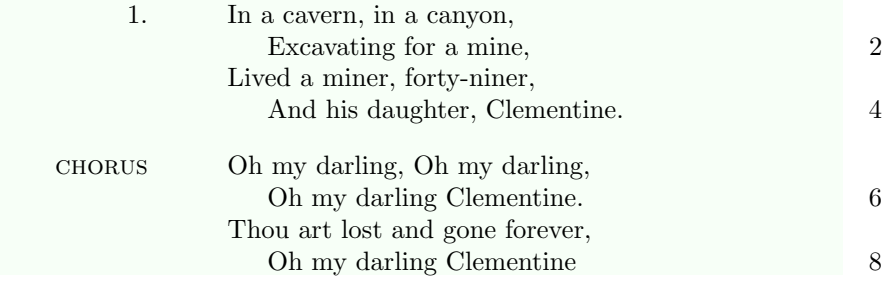

The last example is a much more ambitious use of \indentpattern. In this case it is defined as:

\indentpattern{0135554322112346898779775545653222345544456688778899} and the result is shown on the next page.

#### <span id="page-12-0"></span>3.4 Examples 13

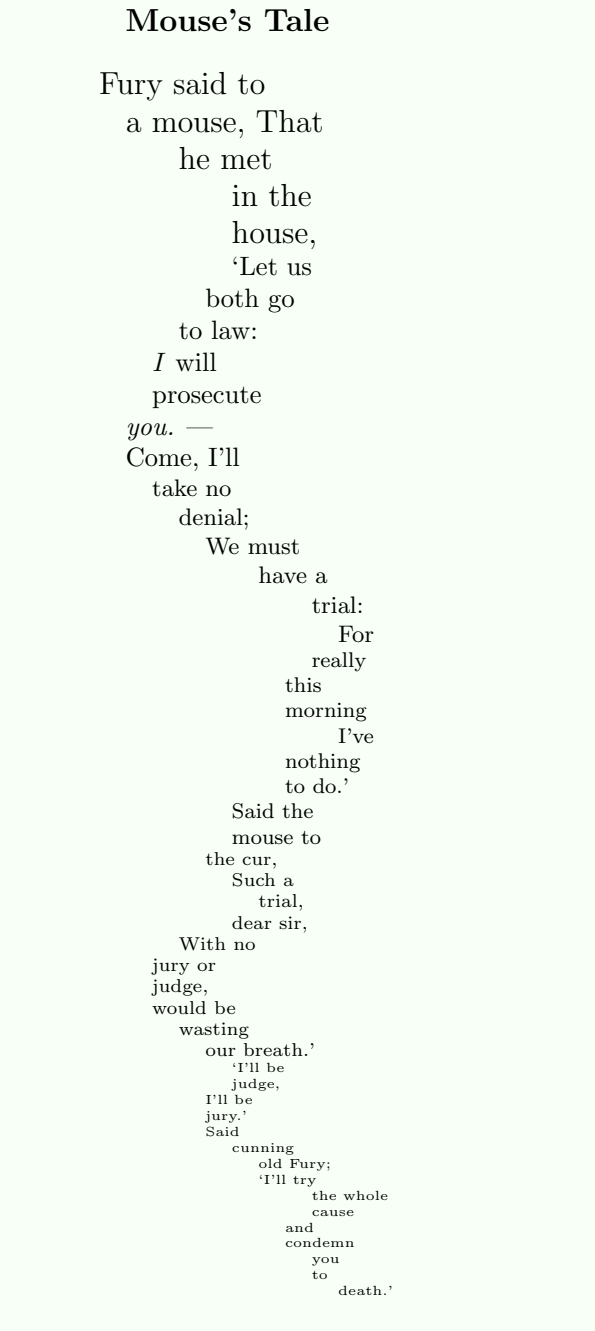

Lewis Carrol, Alice's Adventures in Wonderland, 1865

# <span id="page-13-0"></span>4 The package code

To try and avoid name clashes, all the internal commands include the string @vs.

#### <span id="page-13-1"></span>4.1 Preliminaries

Announce the name and version of the package, which requires  $\text{LATEX } 2_{\epsilon}$ .

```
1 \langle \astusc\rangle
```

```
2 \NeedsTeXFormat{LaTeX2e}
```

```
3 \ProvidesPackage{verse}[2009/09/04 v2.4a verse typesetting]
```
For reference, here is the original definition of the verse environment from classes.dtx, based on \letting \\ equal \@centercr.

```
\newenvironment{verse}
  {\let\\\@centercr
   \list{}{\itemsep \z@
           \itemindent -1.5em%
          \listparindent\itemindent
          \rightmargin \leftmargin
          \advance\leftmargin 1.5em}%
  \item\relax}
  {\endlist}
```
### <span id="page-13-2"></span>4.2 Verse code

```
vslineno
 poemline
\c@fvsline
            We need a counter for verse lines and poem lines, and one for unique hyperref
            anchors (based on the verse environment). Also one for specifying the start of line
            numbering.
```

```
modulo@vs
 verse@envctr
\theHpoemlines
                 4 \newcounter{vslineno}
                 5 \newcounter{poemline}
                 6 \newcounter{fvsline}
                 7 \setcounter{fvsline}{0}
                 8 \newcounter{modulo@vs}
                 9 \newcounter{verse@envctr}\setcounter{verse@envctr}{0}
                10 \newcommand*{\theHpoemline}{\arabic{verse@envctr}.\arabic{poemline}}
    \poemlines \poemlines {\nth} specifies that every \nth poem line should be numbered. De-
                fault is not to number any lines.
                11 \newcommand{\poemlines}[1]{%
```

```
12 \ifnum#1>\z@
13 \setcounter{modulo@vs}{#1}%
14 \else
15 \setcounter{modulo@vs}{0}%
16 \overline{\text{f}}
```

```
17 }
```

```
18 \poemlines{0}
```

```
4.2 Verse code 15
```
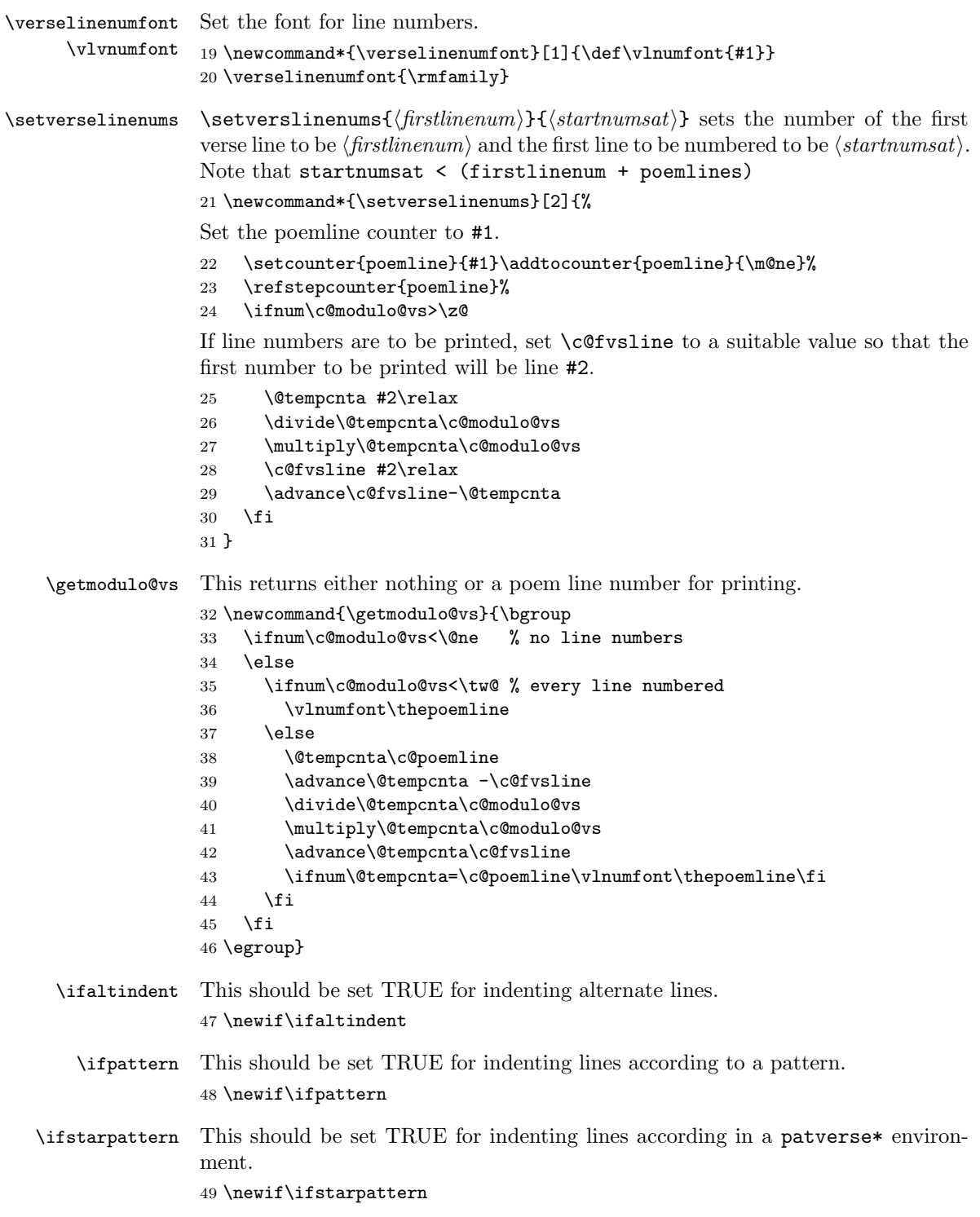

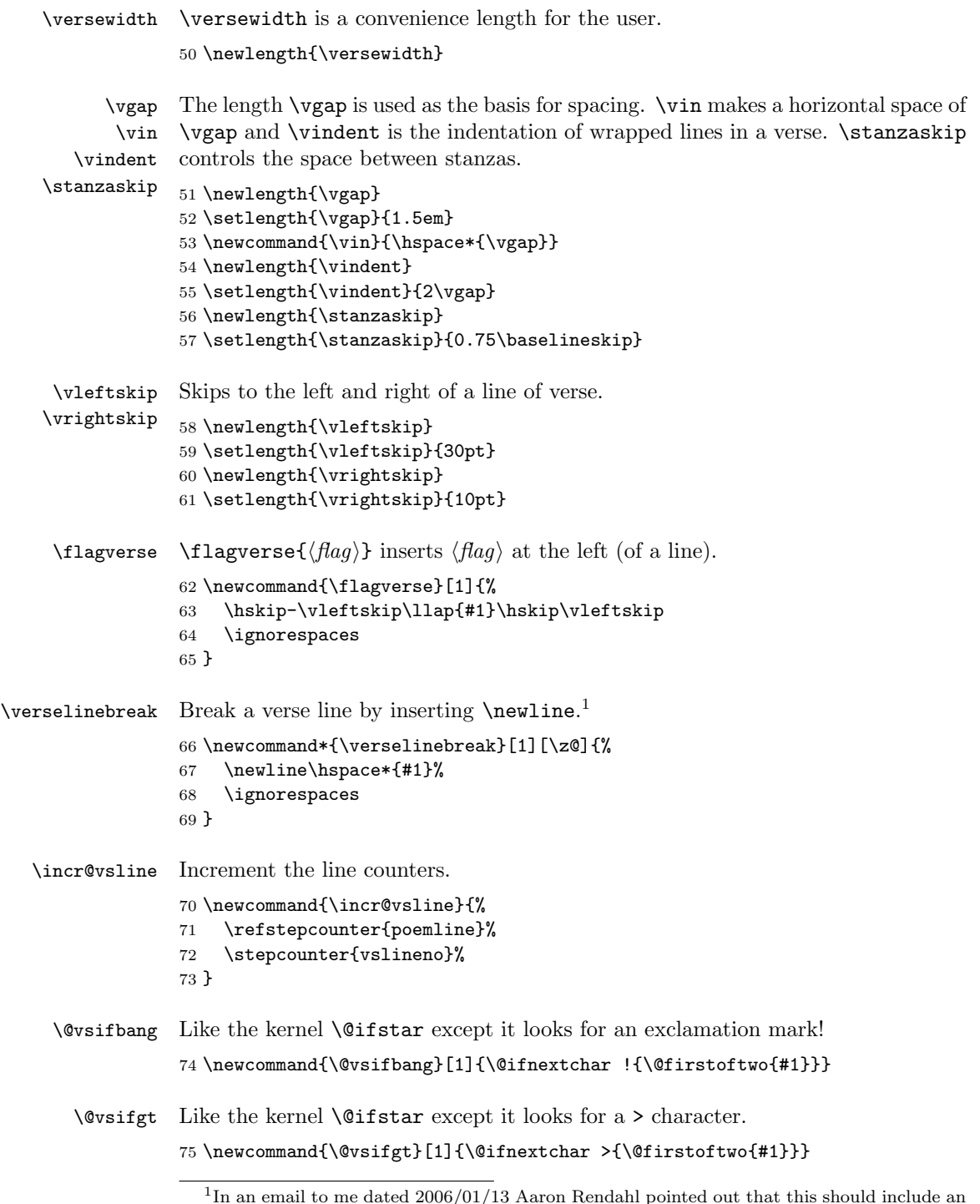

<span id="page-15-0"></span>In an email to me dated 2006/01/13 Aaron Rendahl pointed out that this should include an \ignorespaces.

4.2 Verse code 17

```
\@vstypelinenumright
These control the typesetting of verse line numbers to the right and to the left of
   \@vstypelinenumleft
the verse. Default is to set them at the right.
\verselinenumbersright
76 \newcommand*{\@vstypelinenumright}{%
 \verselinenumbersleft
77 \hfill\rlap{\kern\vrightskip\kern\rightmargin\getmodulo@vs}%
                        78 }
                        79 \newcommand*{\@vstypelinenumleft}{%
                        80 \hfill\rlap{\kern-\textwidth\kern-\vrightskip\getmodulo@vs}%
                        81 }
                        82 \newcommand*{\verselinenumbersright}{\def\@vstypelinenum{\@vstypelinenumright}}
                        83\newcommand*{\verselinenumbersleft} {\def\@vstypelinenum{\@vstypelinenumleft}}
                        84 \verselinenumbersright
          \@vscentercr This puts the poem line number in the margin, increments the line numbers, and
                        then deals with the options. It is based on the kernel \@centercr. This has to
                        handle various forms of the \\ command: \\, \\*, \\!, and \\>, together with
                        an optional length argument.
                        85 \newcommand{\@vscentercr}{%
                        86 \ifhmode \unskip\else \@nolnerr\fi
                        87 \@vstypelinenum
                        88 %%%% \hfill\rlap{\kern\vrightskip\kern\rightmargin\getmodulo@vs}%
                        For > call \verselinebreak to process it.
                        89 \@vsifgt{\verselinebreak}{%
                        90 \incr@vsline
                        If the call is \lambda... call \&sxcentercr to handle the \ldots. If the call is \iota,
                        do nothing. If the call is \{\cdot\colon \cdot\}, call \Diamondvsicentercr to handle the [...].
                        Otherwise, call \@vsxcentercr.
                        91 \par\@ifstar{\nobreak\@vsxcentercr}{%
                        92 \@vsifbang{\@ifnextchar[ {\@vsicentercr}{}}{\@vsxcentercr}%
                        93 }%
                        94 }%
                        95 }
        \@vsxcentercr Processes \\*, and either calls \@vsicentercr to handle a [length], or
                        \start@vsline.
                        96 \newcommand{\@vsxcentercr}{%
                        97 \addvspace{-\parskip}%
                        98 \@ifnextchar[ {\@vsicentercr}{\start@vsline}%
                        99 }
        \@vsicentercr Processes (\\...)[length] and then calls \start@vsline.
                       100 \def\@vsicentercr[#1]{\vskip #1\ignorespaces \start@vsline}
        \start@vsline This is called at the start of every verse line except the first.
                       101 \newcommand{\start@vsline}{%
                       102 \ifaltindent\ifodd\c@vslineno\else\vin\fi\fi\%
                       103 \ifpattern\get@vsindent\fi%
                       104 \ifstarpattern\getstar@vsindent\fi
                       105 }
```
verse The extended verse environment. It sets the verse line counter, then defines the particular list environment adjusting the margins to center according to the length parameter. If the length parameter is at least the \linewidth then the 'centering' defaults to the original verse layout.

```
106 \renewenvironment{verse}[1][\linewidth]{%
107 \stepcounter{verse@envctr}%
108 \setcounter{poemline}{0}\refstepcounter{poemline}%
109 \setcounter{vslineno}{1}%
110 \let\\=\@vscentercr
111 \list{}{\itemsep \z@
112 \itemindent -\vindent%
113 \listparindent\itemindent
114 \parsep \stanzaskip
115 \ifdim #1 < \line{\line}116 \rightmargin \z0
117 \setlength{\leftmargin}{\linewidth}%
118 \addtolength{\leftmargin}{-#1}%
119 \addtolength{\leftmargin}{-0.5\leftmargin}%
120 \else
121 \rightmargin \leftmargin
122 \quad \text{tri}123 \ddtolength{\leftmargin}{\vindent}}%
124 \item[]%
125 }
126 {\endlist}
```
- altverse This sets \altindenttrue (afterwards false) and initialises the line counter.
	- 127 \newenvironment{altverse}%
	- 128 {\starpatternfalse\patternfalse\altindenttrue\setcounter{vslineno}{1}}%
	- 129 {\altindentfalse}

### <span id="page-17-0"></span>4.3 Pattern code

The pattern code is based on the idea of converting a string of digits to an array of digits, and then being able to access the digit at a particular position in the array.

- \vs@nameedef A shorthand for using \protected@edef. 130 \newcommand{\vs@nameedef}[1]{% 131 \expandafter\protected@edef\csname #1\endcsname 132 }
- \ifbounderror A flag set TRUE if an attempt is made to access an array element outside the array limits. 133 \newif\ifbounderror
	- \ifinteger A flag to indicate if a 'number' is an integer (TRUE) or not (FALSE). 134 \newif\ifinteger

4.3 Pattern code 19

```
\c@chrsinstr A counter for the number of characters.
                    135 \newcounter{chrsinstr} % CHARactersINSTRing
        \newarray \newarray{<math>\langle (arrayname) {\{low} {\{high}\} \} defines an array called \langle (arrayname) \rangle (no
                     backslash e.g. MyArray), with low and high limits \langle low \rangle and \langle high \rangle.
                    136 \newcommand{\newarray}[3]{%
                    137 \vs@nameedef{#1-low}{#2}%
                    138 \vs@nameedef{#1-high}{#3}%
                    139 \ifnum #3<#2
                    140 \PackageError{verse}{Limits for array #1 are in reverse order}{\@ehc}%
                    141 \fi
                    142 }
   \stringtoarray \stringtoarray{\arrayname}}{\string\} puts each character from \langlestring} se-
                     quentially into the \langle \text{array} \rangle array, starting with \langle \text{low} \rangle = 1. It checks for an
                     empty \langle string \rangle and handles that specially.
                    143 \newcommand{\stringtoarray}[2]{%
                    144 \def\@vsarrayname{#1}%
                    145 \protected@edef\the@vsstring{#2}%
                    146 \newarray{\@vsarrayname}{1}{1}%
                    147 \@ifmtarg{#2}{%
                    148 \c@chrsinstr \z@
                    149 \@namedef{\@vsarrayname-1}{}%
                    150 }{%
                    151 \c@chrsinstr \@ne
                    152 \expandafter\@vsstringtoarray \the@vsstring\@vsend
                    153 }%
                   154 }
\@vsstringtoarray Recursively adds characters to the array \@vsarrayname, incrementing the array's
                    high limit.
                    155 \def\@vsstringtoarray #1#2\@vsend{%
                    156 \@namedef{\@vsarrayname-\the\c@chrsinstr}{#1}%
                    157 \vs@nameedef{\@vsarrayname-high}{\the\c@chrsinstr}%
                    158 \@ifmtarg{#2}{%
                    159 \def\@vsinext{}%
                    160 }{%
                    161 \advance\c@chrsinstr \@ne
                    162 \def\@vsinext{%
                    163 \@vsstringtoarray #2\@vsend%
                    164 }%
                    165 }%
                    166 \@vsinext
                    167 }
 \setminussetarrayelement \{ \langle arrayname \rangle \} {\langle value \rangle} sets the \langle arrayname \rangle ar-
                     ray's element at \langle index \rangle to \langle value \rangle.
                    168 \newcommand{\setarrayelement}[3]{%
                    169 \checkarrayindex{#1}{#2}%
```
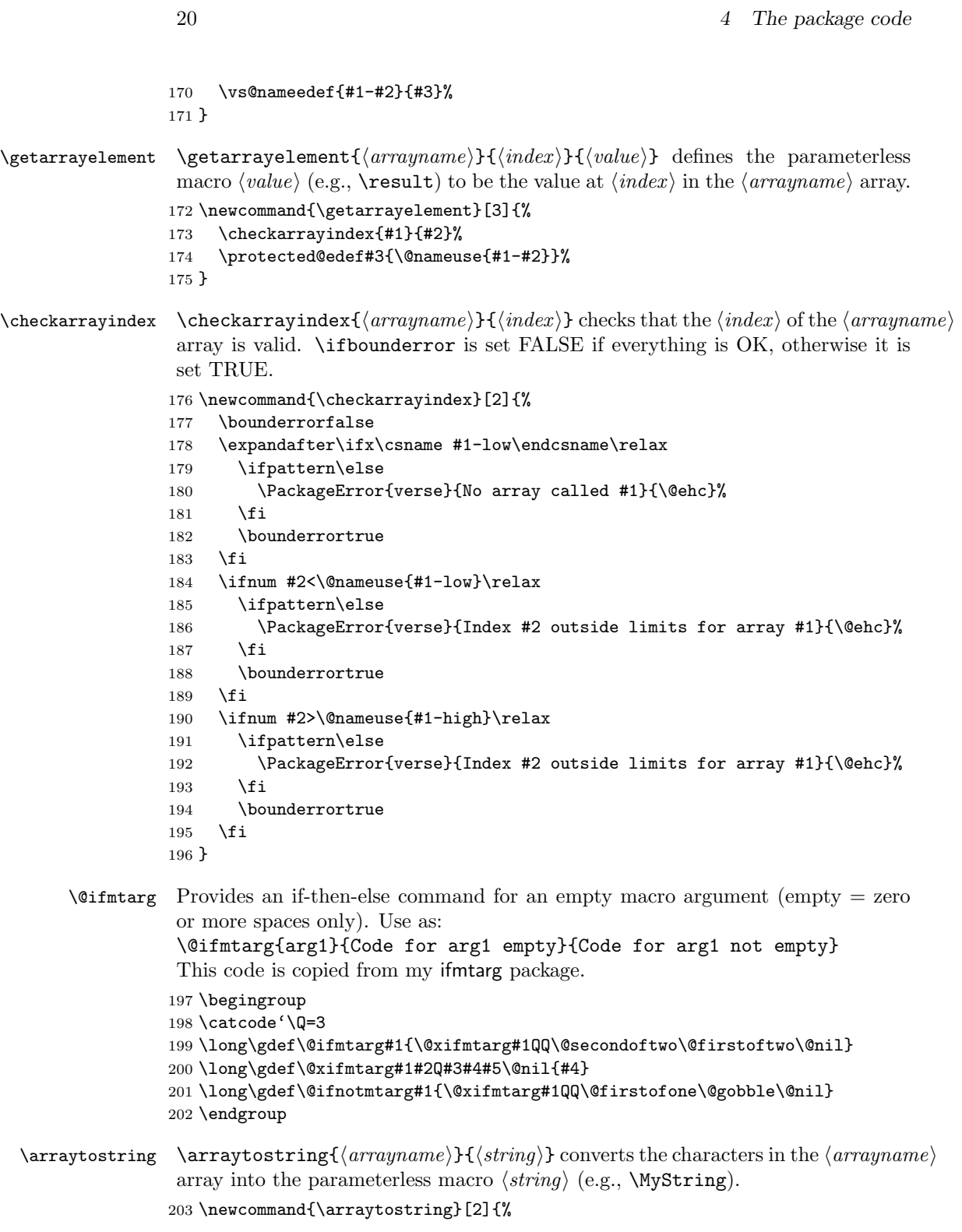

```
4.3 Pattern code 21
```

```
204 \def#2{}%
                   205 \c@chrsinstr = \@nameuse{#1-low}%
                   206 \@vsarraytostring{#1}{#2}%
                   207 }
\text{Vovsarray} \@vsarraytostring{\arrayname}}{\string\} recursively adds the (character) el-
                    ements from \langle \text{array} \rangle to \langle \text{string} \rangle.
                   208 \newcommand{\@vsarraytostring}[2]{%
                   209 \ifnum\c@chrsinstr>\@nameuse{#1-high}\else
                   210 \protected@edef#2{#2\@nameuse{#1-\thechrsinstr}}%
                   211 \advance\c@chrsinstr\@ne%
                   212 \@vsarraytostring{#1}{#2}%
                   213 \overline{\text{13}}214 }
  \check{h} \checkifinteger{\langle num \rangle} checks if \langle num \rangle is an integer. If it is, then \check{h} integer
                    is set TRUE, otherwise it is set FALSE. (Code based on Donald Arseneau's cite
                    package).
                   215 \newcommand{\checkifinteger}[1]{%
                   216 \protected@edef\@vsa{#1}%
                   217 \ifcat _\ifnum9<1\gobm{#1} _\else A\fi
                   218 \integertrue
                   219 \else
                   220 \integerfalse
                   221 \fi
                   222 }
            \gobm \gobm\{\langle num \rangle\} is defined as \langle num \rangle. It could be defined as:
                    \newcommand{\gobm}[1]{\ifx-#1\expandafter\gobm\else#1\fi}
                    which would remove a leading minus sign (hyphen) from its argument (gobm
                    = gobble minus sign). (Code from a posting to CTT by Donald Arseneau on
                    1997/07/21).
                   223 \newcommand{\gobm}[1]{#1}
   \indentpattern \indentpattern{\{digits\} stores \{digits\} for use as a verse indentation pattern.
                   224 \newcommand{\indentpattern}[1]{%
                   225 \stringtoarray{Array@vs}{#1}%
                   226 }
    \get@vsindent \get@vsindent gets the indent pattern digit for the \thevslineno, then uses this
                    to specify the line indentation as digit*\vgap.
                   227 \newcommand{\get@vsindent}{%
                   228 \getarrayelement{Array@vs}{\number\value{vslineno}}{\@vspat}%
                   229 \ifbounderror
                   230 \arraytostring{Array@vs}{\@vsp@t}%
                   231 \PackageWarning{verse}{%
                   232 Index '\thevslineno' for pattern '\@vsp@t' is out of bounds}%
                   233 \def\@vspat{0}%
```

```
234 \else
235 \checkifinteger{\@vspat}%
236 \ifinteger\else
237 \arraytostring{Array@vs}{\@vsp@t}%
238 \PackageWarning{verse}{%
239 '\@vspat' at index '\thevslineno' in pattern '\@vsp@t' is not a digit}%
240 \def\@vspat{0}%
241 \fi
242 \overrightarrow{fi}243 \ifcase\@vspat\else\hspace*{\@vspat\vgap}\fi
244 }
```
\getstar@vsindent \getstar@vsindent gets the indent pattern digit for the patverse\* environment, then uses this to specify the line indentation as digit\*\vgap. It lets the pattern repeat by resetting the vslineno counter.

```
245 \newcommand{\getstar@vsindent}{%
246 \expandafter\ifx\csname Array@vs-high\endcsname\relax
247 \PackageError{verse}{A pattern has not been specified}{\@ehc}%
248 \else
249 \ifnum\c@vslineno>\@nameuse{Array@vs-high}%
250 \setcounter{vslineno}{1}%
251 \fi
252 \get@vsindent
253 \fi
254 }
```
patverse The environment for setting verse line indents according to a pattern. It starts by setting \ifpattern TRUE, any other flags to FALSE, and initialises the line number. It ends by setting \ifpattern FALSE.

```
255 \newenvironment{patverse}
```
- 256 {\starpatternfalse\patterntrue\altindentfalse\setcounter{vslineno}{1}} 257 {\patternfalse}
- patverse\* The environment for setting verse line indents according to a repeating pattern. It starts by setting \ifstarpattern TRUE, any other flags to FALSE, and initialises the line number. It ends by setting \ifstarpattern FALSE.
	- 258 \newenvironment{patverse\*}
	- 259 {\starpatterntrue\patternfalse\altindentfalse\setcounter{vslineno}{1}}
	- 260 {\starpatternfalse}

### <span id="page-21-0"></span>4.4 Title code

- \poemtitle Typeset a poem title (like \section or other). The actual work is done by \@vsptitle (plain) or \@vssptitle (starred).
	- 261 \newcommand{\poemtitle}{%
	- $262$  \par
	- 263 \secdef\@vsptitle\@vssptitle
	- 264 }

References 23

```
\poemtoc The kind of entry \poemtitle is to make in the ToC.
                     265 \newcommand{\poemtoc}{section}
         \@vsptitle Typeset a poemtitle.
                     266 \def\@vsptitle[#1]#2{%
                     267 \@nameuse{phantomsection}%
                     268 \addcontentsline{toc}{\poemtoc}{#1}%
                     269 \poemtitlemark{#1}%
                     270 \@vstypeptitle{#2}%
                     271 \@afterheading
                     272 }
         \@vssptitle Typeset a \poemtitle*.
                     273 \def\@vssptitle#1{%
                     274 \@vstypeptitle{#1}
                     275 \@afterheading
                     276 }
     \@vstypeptitle This really typesets the title.
                     277 \newcommand{\@vstypeptitle}[1]{%
                     278 \vspace{\beforepoemtitleskip}%
                     279 {\poemtitlefont #1\par}%
                     280 \vspace{\afterpoemtitleskip}%
                     281 }
      \poemtitlefont
Sets the appearance to the title of a poem, and something for a header.
      \poemtitlemark 282\newcommand{\poemtitlefont}{\normalfont\large\bfseries\centering}
                     283 \newcommand{\poemtitlemark}[1]{}
\beforepoemtitleskip
Lengths before and after a poem title, using the \section values.
 \afterpoemtitleskip 284 \newlength{\beforepoemtitleskip}
                     285 \setlength{\beforepoemtitleskip}{3.5ex \@plus 1ex \@minus .2ex}
                     286 \newlength{\afterpoemtitleskip}
                     287 \setlength{\afterpoemtitleskip}{2.3ex \@plus.2ex}
                         The end of this package.
                     288 \langle/usc\rangle
```
## References

- <span id="page-22-0"></span>[GMS94] Michel Goossens, Frank Mittelbach, and Alexander Samarin. The LaTeX Companion. Addison-Wesley Publishing Company, 1994.
- <span id="page-22-1"></span>[Wil01] Peter Wilson. A Rumour of Humour: A scientist's commonplace book. To be published.

# Index

Numbers written in italic refer to the page where the corresponding entry is described; numbers underlined refer to the code line of the definition; numbers in roman refer to the code lines where the entry is used.

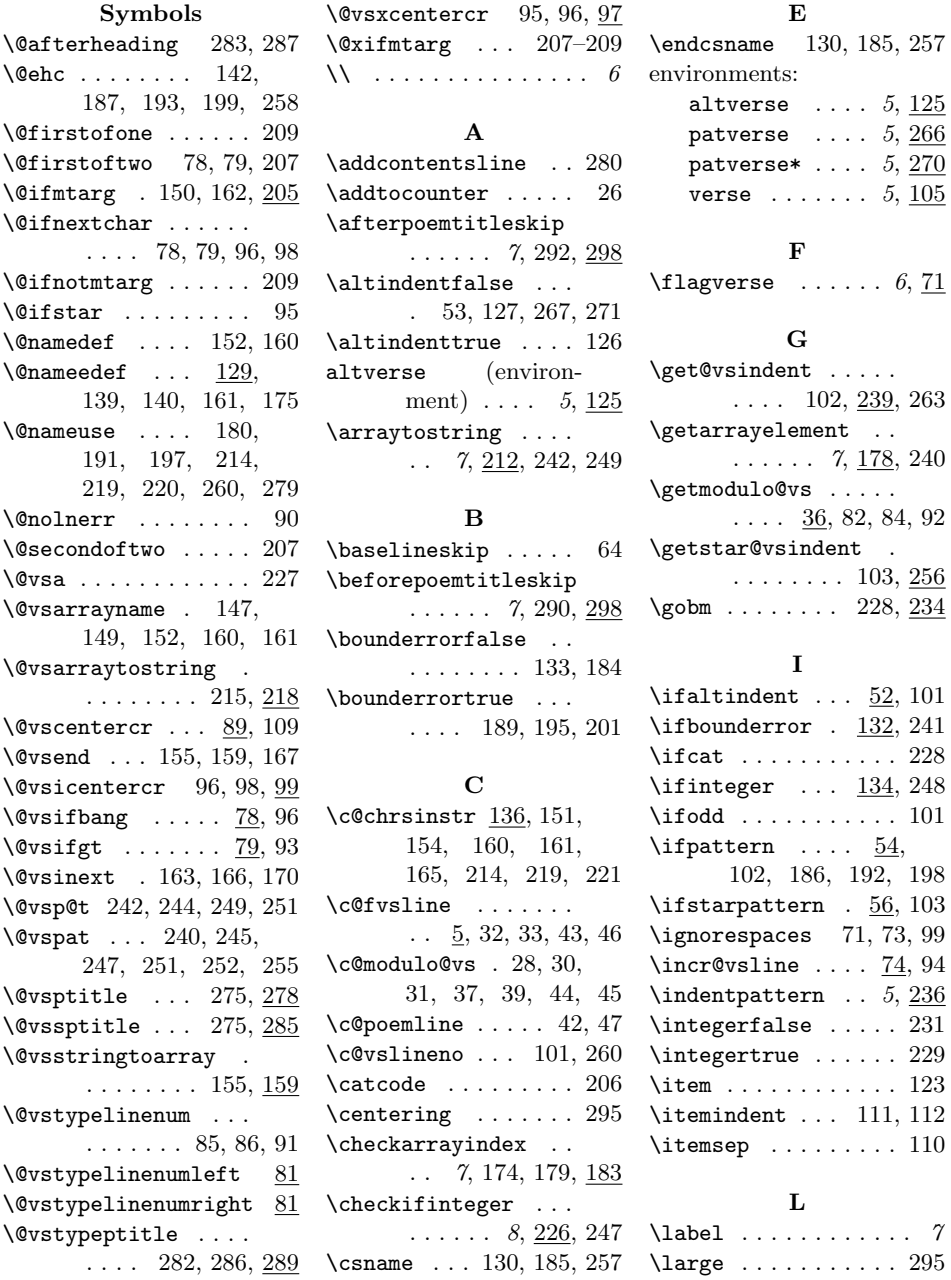

#### Index 25

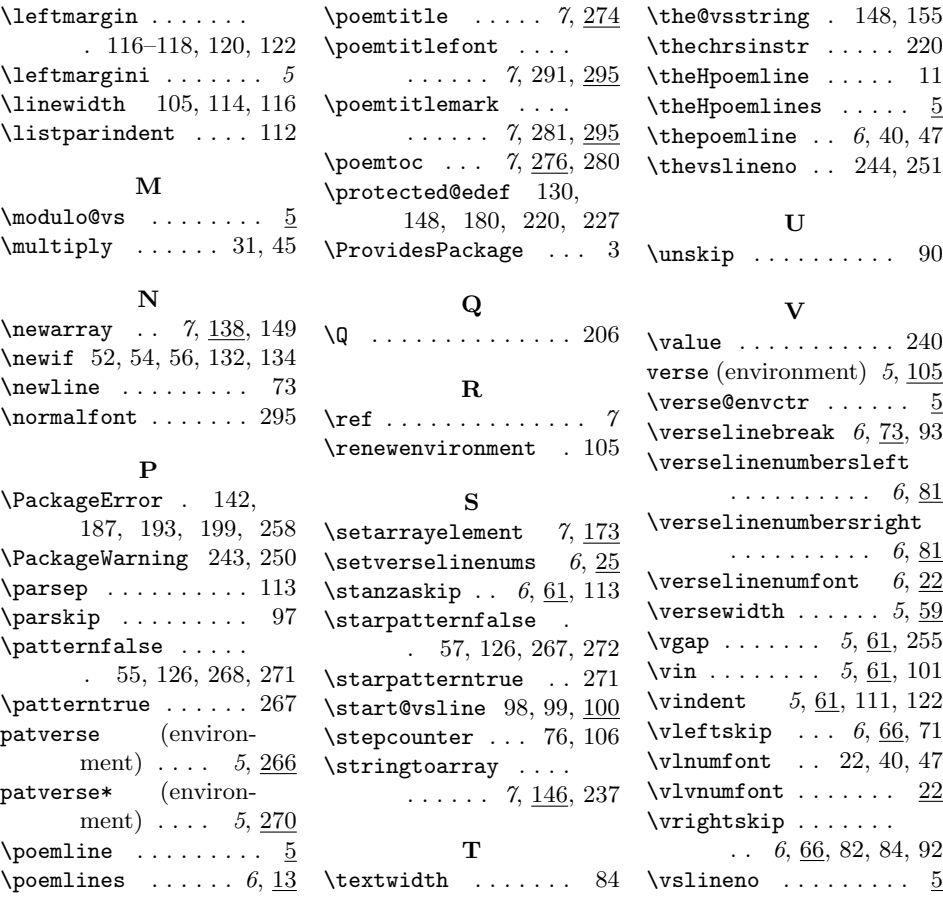